# **THR82**

# **SAP SuccessFactors Performance and Goals Academy**

**COURSE OUTLINE** 

Course Version: 2405 Course Duration:

# **SAP Copyrights, Trademarks and Disclaimers**

© 2024 SAP SE or an SAP affiliate company. All rights reserved.

No part of this publication may be reproduced or transmitted in any form or for any purpose without the express permission of SAP SE or an SAP affiliate company.

SAP and other SAP products and services mentioned herein as well as their respective logos are trademarks or registered trademarks of SAP SE (or an SAP affiliate company) in Germany and other countries. Please see <a href="https://www.sap.com/corporate/en/legal/copyright.html">https://www.sap.com/corporate/en/legal/copyright.html</a> for additional trademark information and notices.

Some software products marketed by SAP SE and its distributors contain proprietary software components of other software vendors.

National product specifications may vary.

These materials may have been machine translated and may contain grammatical errors or inaccuracies.

These materials are provided by SAP SE or an SAP affiliate company for informational purposes only, without representation or warranty of any kind, and SAP SE or its affiliated companies shall not be liable for errors or omissions with respect to the materials. The only warranties for SAP SE or SAP affiliate company products and services are those that are set forth in the express warranty statements accompanying such products and services, if any. Nothing herein should be construed as constituting an additional warranty.

In particular, SAP SE or its affiliated companies have no obligation to pursue any course of business outlined in this document or any related presentation, or to develop or release any functionality mentioned therein. This document, or any related presentation, and SAP SE's or its affiliated companies' strategy and possible future developments, products, and/or platform directions and functionality are all subject to change and may be changed by SAP SE or its affiliated companies at any time for any reason without notice. The information in this document is not a commitment, promise, or legal obligation to deliver any material, code, or functionality. All forward-looking statements are subject to various risks and uncertainties that could cause actual results to differ materially from expectations. Readers are cautioned not to place undue reliance on these forward-looking statements, which speak only as of their dates, and they should not be relied upon in making purchasing decisions.

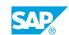

# **Typographic Conventions**

American English is the standard used in this handbook.

The following typographic conventions are also used.

| This information is displayed in the instructor's presentation | <b>-</b>        |
|----------------------------------------------------------------|-----------------|
| Demonstration                                                  | -               |
| Procedure                                                      | 2 3             |
| Warning or Caution                                             | A               |
| Hint                                                           | <b>Q</b>        |
| Related or Additional Information                              | <b>&gt;&gt;</b> |
| Facilitated Discussion                                         | ,               |
| User interface control                                         | Example text    |
| Window title                                                   | Example text    |

# **Contents**

| ix | Course Overview |                                                                                |  |
|----|-----------------|--------------------------------------------------------------------------------|--|
| 1  | Unit 1:         | Getting Started with SAP SuccessFactors Performance and Goals Academy          |  |
| 1  |                 | Lesson: Preparing for Performance and Goals Academy                            |  |
| 1  |                 | Lesson: Exploring the Performance and Goal Management Modules and Tools        |  |
| 1  |                 | Lesson: Preparing your Instance and Assigning Role-Based Permissions (RBPs)    |  |
| 1  |                 | Lesson: Compiling User Data                                                    |  |
| 1  |                 | Lesson: Using the XML and DTD                                                  |  |
| 3  | Unit 2:         | Introducing Goal Management                                                    |  |
| 3  |                 | Lesson: Managing Goals in Goal Management                                      |  |
| 3  |                 | Lesson: Assigning Roles and Permissions in Goal Management                     |  |
| 3  |                 | Lesson: Aligning Goals in Goal Management                                      |  |
| 5  | Unit 3:         | Setting Up and Configuring the Goal Plan Template                              |  |
| 5  |                 | Lesson: Converting Templates in Latest Goal Management                         |  |
| 5  |                 | Lesson: Identifying the Elements of the Goal Plan Template                     |  |
| 5  |                 | Lesson: Setting up and Managing a Goal Plan Template                           |  |
| 5  |                 | Lesson: Configuring the Goal Plan Global Settings                              |  |
| 7  | Unit 4:         | Configuring Goal Plan Categories and Fields                                    |  |
| 7  |                 | Lesson: Configuring the Goal Plan Categories                                   |  |
| 7  |                 | Lesson: Configuring the Goal Plan Fields                                       |  |
| 9  | Unit 5:         | Configuring Goal Plan Permissions                                              |  |
| 9  |                 | Lesson: Configuring Goal Plan Permissions                                      |  |
| 11 | Unit 6:         | Exploring Goal Management as an Administrator and End User                     |  |
| 11 |                 | Lesson: Setting Up Features and Role-Based Permissions                         |  |
| 11 |                 | Lesson: Exploring the Goal Plan as an End User                                 |  |
| 11 |                 | Lesson: Creating and Importing Goals                                           |  |
| 11 |                 | Lesson: Using and Setting Up Dynamic Teams Integration with Goal<br>Management |  |
| 12 |                 | Lesson: Using Generative AI in Goal Management                                 |  |
| 12 |                 | Lesson: Configuring Al Capabilities for Goal Management                        |  |

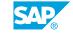

| 13                                           | Unit 7:  | Introducing Performance Management                                                                                                    |  |
|----------------------------------------------|----------|----------------------------------------------------------------------------------------------------|--|
| 13                                           |          | Lesson: Describing the Principles and Tools of Performance                                                                                                    |  |
| 13                                           |          | Management Lesson: Establishing Workflow and Recording Evaluations with the                                                                                                    |  |
| 13                                           |          | Performance Form                                                                                                    |  |
| 15                                           | Unit 8:  | Using Competencies in Performance Management                                                                                                    |  |
|                                              | Offic 6. |                                                                                                    |  |
| 15<br>15                                     |          | Lesson: Identifying Competencies Lesson: Defining Competency Libraries, Competency Attributes and Performance Details                                                                                                    |  |
| 15                                           |          | Lesson: Managing Competencies and Competency Libraries                                                                                                    |  |
| 15                                           |          | Lesson: Creating and Using Writing Assistant and Coaching Advisor content                                                                                                    |  |
| 15                                           |          | Lesson: Exploring the Talent Intelligence Hub                                                                                                    |  |
| 16                                           |          | Lesson: Mapping Competencies and Skills to Job Roles                                                                                                    |  |
| 17                                           | Unit 9:  | Setting Up and Configuring the Performance Form Template                                                                                                    |  |
| 17                                           |          | Lesson: Setting Up the Form Template                                                                                                    |  |
| 17                                           |          | Lesson: Working with the Global Settings                                                                                                    |  |
| 17                                           |          | Lesson: Setting Up Initial Configurations                                                                                                    |  |
|                                              |          |                                                                                                    |  |
| 19                                           | Unit 10: | Configuring Sections in Performance Form Templates                                                                                                    |  |
| 19                                           | Unit 10: | Lesson: Configuring Basic Standard Sections                                                                                                    |  |
| 19<br>19                                     | Unit 10: | Lesson: Configuring Basic Standard Sections Lesson: Configuring the Goal Sections                                                                                                    |  |
| 19<br>19<br>19                               | Unit 10: | Lesson: Configuring Basic Standard Sections Lesson: Configuring the Goal Sections Lesson: Configuring the Competency Sections                                                                                                    |  |
| 19<br>19<br>19<br>19                         | Unit 10: | Lesson: Configuring Basic Standard Sections Lesson: Configuring the Goal Sections Lesson: Configuring the Competency Sections Lesson: Configuring the Summary Section                                                                                                    |  |
| 19<br>19<br>19                               | Unit 10: | Lesson: Configuring Basic Standard Sections Lesson: Configuring the Goal Sections Lesson: Configuring the Competency Sections                                                                                                    |  |
| 19<br>19<br>19<br>19<br>19                   | Unit 10: | Lesson: Configuring Basic Standard Sections Lesson: Configuring the Goal Sections Lesson: Configuring the Competency Sections Lesson: Configuring the Summary Section Lesson: Introducing the Objective Competency Summary Section                                                                                                    |  |
| 19<br>19<br>19<br>19<br>19<br>19             |          | Lesson: Configuring Basic Standard Sections Lesson: Configuring the Goal Sections Lesson: Configuring the Competency Sections Lesson: Configuring the Summary Section Lesson: Introducing the Objective Competency Summary Section Lesson: Configuring Custom Sections                                                                                                    |  |
| 19<br>19<br>19<br>19<br>19<br>19             |          | Lesson: Configuring Basic Standard Sections Lesson: Configuring the Goal Sections Lesson: Configuring the Competency Sections Lesson: Configuring the Summary Section Lesson: Introducing the Objective Competency Summary Section Lesson: Configuring Custom Sections  Configuring Permissions in Performance Form Templates                                                                                                    |  |
| 19<br>19<br>19<br>19<br>19<br>19<br>21       |          | Lesson: Configuring Basic Standard Sections Lesson: Configuring the Goal Sections Lesson: Configuring the Competency Sections Lesson: Configuring the Summary Section Lesson: Introducing the Objective Competency Summary Section Lesson: Configuring Custom Sections  Configuring Permissions in Performance Form Templates  Lesson: Identifying Permission Types in a Form Template                                                                                                    |  |
| 19<br>19<br>19<br>19<br>19<br>19<br>21<br>21 | Unit 11: | Lesson: Configuring Basic Standard Sections Lesson: Configuring the Goal Sections Lesson: Configuring the Competency Sections Lesson: Configuring the Summary Section Lesson: Introducing the Objective Competency Summary Section Lesson: Configuring Custom Sections  Configuring Permissions in Performance Form Templates  Lesson: Identifying Permission Types in a Form Template Lesson: Configuring Permissions in a Form Template  Exploring Performance Management as an Administrator and                                                                                                    |  |
| 19 19 19 19 19 19 21 21 21 23                | Unit 11: | Lesson: Configuring Basic Standard Sections Lesson: Configuring the Goal Sections Lesson: Configuring the Competency Sections Lesson: Configuring the Summary Section Lesson: Introducing the Objective Competency Summary Section Lesson: Configuring Custom Sections  Configuring Permissions in Performance Form Templates  Lesson: Identifying Permission Types in a Form Template Lesson: Configuring Permissions in a Form Template  Exploring Performance Management as an Administrator and End User  Lesson: Identifying Performance Management Key Features and                                                                       |  |
| 19 19 19 19 19 19 21 21 21 23                | Unit 11: | Lesson: Configuring Basic Standard Sections Lesson: Configuring the Goal Sections Lesson: Configuring the Competency Sections Lesson: Configuring the Summary Section Lesson: Introducing the Objective Competency Summary Section Lesson: Configuring Custom Sections  Configuring Permissions in Performance Form Templates  Lesson: Identifying Permission Types in a Form Template Lesson: Configuring Permissions in a Form Template  Exploring Performance Management as an Administrator and End User  Lesson: Identifying Performance Management Key Features and Permissions Lesson: Preparing and Managing the Performance Management |  |

νi

| 25 | Unit 13: | Using Calibration in Performance Management                                  |
|----|----------|------------------------------------------------------------------------------|
| 25 |          | Lesson: Outlining Calibration in Performance Management                      |
| 25 |          | Lesson: Configuring Calibration Settings                                     |
| 25 |          | Lesson: Configuring the Calibration Template                                 |
| 25 |          | Lesson: Creating and Managing Calibration Sessions                           |
| 25 |          | Lesson: Using Calibration as an End User                                     |
| 27 | Unit 14: | Deploying Continuous Performance Management and Feedback                     |
| 27 |          | Lesson: Introducing and Configuring Continuous Performance  Management       |
| 27 |          | Lesson: Using Continuous Performance Management to Increase Work Performance |
| 27 |          | Lesson: Configuring and Using Continuous Feedback                            |
| 27 |          | Lesson: Using Al-Assisted Writing in Continuous Performance and Feedback     |
| 27 |          | Lesson: Identifying Continuous Performance Management Integrations           |
| 29 | Unit 15: | Deploying 360 Reviews                                                        |
| 29 |          | Lesson: Introducing 360 Reviews                                              |
| 29 |          | Lesson: Setting Up 360 Reviews Form Templates                                |
| 29 |          | Lesson: Configuring the Rater Section                                        |
| 29 |          | Lesson: Configuring Standard and Ratable Sections                            |
| 29 |          | Lesson: Managing the 360 Reviews Process                                     |
| 29 |          | Lesson: Navigating 360 Executive Review                                      |
| 31 | Unit 16: | Implementing Translations                                                    |
| 31 |          | Lesson: Configuring Translations in Goal Management                          |
| 31 |          | Lesson: Configuring Translations in Performance Management                   |
| 31 |          | Lesson: Configuring Other Translations                                       |

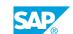

# **Course Overview**

### TARGET AUDIENCE

This course is intended for the following audiences:

• Application Consultant

# Getting Started with SAP SuccessFactors Performance and Goals Academy

## **Lesson 1: Preparing for Performance and Goals Academy**

### **Lesson Objectives**

After completing this lesson, you will be able to:

 Locate and access links to course files, implementation and product documentation resources needed to prepare for this course

# **Lesson 2: Exploring the Performance and Goal Management Modules and Tools**

### **Lesson Objectives**

After completing this lesson, you will be able to:

Identify the benefits and tools associated with SAP SuccessFactors Performance and Goals modules

# **Lesson 3: Preparing your Instance and Assigning Role-Based Permissions (RBPs)**

### **Lesson Objectives**

After completing this lesson, you will be able to:

Verify your instance initial Provisioning and basic role-based permissions set up

## **Lesson 4: Compiling User Data**

#### **Lesson Objectives**

After completing this lesson, you will be able to:

Compile and upload user data

## **Lesson 5: Using the XML and DTD**

### **Lesson Objectives**

After completing this lesson, you will be able to:

Use XML and document type definition (DTD) to configure Performance and Goals modules

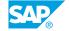

# **Introducing Goal Management**

## **Lesson 1: Managing Goals in Goal Management**

### **Lesson Objectives**

After completing this lesson, you will be able to:

• Explain the organization of goals in the Performance and Goals modules and identify the components of a goal plan

## **Lesson 2: Assigning Roles and Permissions in Goal Management**

### **Lesson Objectives**

After completing this lesson, you will be able to:

• Describe the roles involved in the goal management process and the relationship between permissions and goals

## **Lesson 3: Aligning Goals in Goal Management**

### **Lesson Objectives**

After completing this lesson, you will be able to:

· Align goals using cascade methods

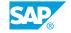

# **UNIT 3** Setting Up and Configuring the **Goal Plan Template**

## **Lesson 1: Converting Templates in Latest Goal Management**

### **Lesson Objectives**

After completing this lesson, you will be able to:

• Enable the latest version of Goal Management and convert a template

## **Lesson 2: Identifying the Elements of the Goal Plan Template**

### **Lesson Objectives**

After completing this lesson, you will be able to:

· Identify the elements of the goal plan template

### **Lesson 3: Setting up and Managing a Goal Plan Template**

### **Lesson Objectives**

After completing this lesson, you will be able to:

• Set up and manage a goal plan template

# **Lesson 4: Configuring the Goal Plan Global Settings**

### **Lesson Objectives**

After completing this lesson, you will be able to:

· Configure the global settings, text replacement process and soft warnings in the goal plan template

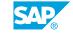

# **Configuring Goal Plan Categories and Fields**

# **Lesson 1: Configuring the Goal Plan Categories**

### **Lesson Objectives**

After completing this lesson, you will be able to:

• Describe the Balanced Scorecard, create and manage categories used in the goal plan

## **Lesson 2: Configuring the Goal Plan Fields**

### **Lesson Objectives**

After completing this lesson, you will be able to:

• Create and manage standard and custom fields in a goal plan template

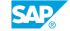

# **UNIT 5 Configuring Goal Plan Permissions**

# **Lesson 1: Configuring Goal Plan Permissions**

## **Lesson Objectives**

After completing this lesson, you will be able to:

• Set up field and action permissions in a goal plan template and configure goal plan states

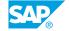

# **Exploring Goal Management as an Administrator and End User**

### **Lesson 1: Setting Up Features and Role-Based Permissions**

### **Lesson Objectives**

After completing this lesson, you will be able to:

- Explain main Goal Management concepts, including feature settings and role-based permissions related to Goal Management
- · Manage goal libraries used in goal plan templates
- · Identify the email notifications in Goal Management

### **Lesson 2: Exploring the Goal Plan as an End User**

### **Lesson Objectives**

After completing this lesson, you will be able to:

· Explore and use the goal plan as an end user

# **Lesson 3: Creating and Importing Goals**

### **Lesson Objectives**

After completing this lesson, you will be able to:

- Create and import personal goals
- · Create and manage Team Goals
- Create and manage Initiatives

# Lesson 4: Using and Setting Up Dynamic Teams Integration with Goal Management

#### **Lesson Objectives**

After completing this lesson, you will be able to:

- · Introduce Dynamic Teams
- Describe Objectives and Key Results (OKR's)
- Enable the Goal Management Integration with Dynamic Teams

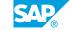

• Use Dynamic Teams to create OKRs and integrate them with Performance Goals

## **Lesson 5: Using Generative AI in Goal Management**

### **Lesson Objectives**

After completing this lesson, you will be able to:

• Identify the SAP Business AI capabilities applicable to Goal Management

# **Lesson 6: Configuring AI Capabilities for Goal Management**

### **Lesson Objectives**

After completing this lesson, you will be able to:

• Review the Al Service Administration capabilities for Goal Management

# **Introducing Performance Management**

# **Lesson 1: Describing the Principles and Tools of Performance Management**

### **Lesson Objectives**

After completing this lesson, you will be able to:

• Explain the basic principles, components, and historical evolution of Performance Management form templates

# **Lesson 2: Establishing Workflow and Recording Evaluations with the Performance Form**

### **Lesson Objectives**

After completing this lesson, you will be able to:

• Identify stages and steps within a route map and how to record evaluations with rating scales in the performance form

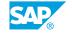

# Using Competencies in Performance Management

### **Lesson 1: Identifying Competencies**

### **Lesson Objectives**

After completing this lesson, you will be able to:

• Define competencies

# Lesson 2: Defining Competency Libraries, Competency Attributes and Performance Details

#### **Lesson Objectives**

After completing this lesson, you will be able to:

· Describe competency libraries, competency attributes and performance details

## **Lesson 3: Managing Competencies and Competency Libraries**

#### **Lesson Objectives**

After completing this lesson, you will be able to:

• Manage competencies and competency libraries, and map competencies to job roles

# Lesson 4: Creating and Using Writing Assistant and Coaching Advisor content

#### **Lesson Objectives**

After completing this lesson, you will be able to:

 Use Writing Assistant and Coaching Advisor content to provide feedback details on a competency assessment

# **Lesson 5: Exploring the Talent Intelligence Hub**

### **Lesson Objectives**

After completing this lesson, you will be able to:

- Explore the Talent Intelligence Hub
- Configure the Talent Intelligence Hub Settings

SAP

# **Lesson 6: Mapping Competencies and Skills to Job Roles**

# **Lesson Objectives**

After completing this lesson, you will be able to:

• Map competencies and skills to job roles

# **Setting Up and Configuring the Performance Form Template**

### **Lesson 1: Setting Up the Form Template**

### **Lesson Objectives**

After completing this lesson, you will be able to:

• Identify the methods of uploading and updating Performance Management templates

### **Lesson 2: Working with the Global Settings**

### **Lesson Objectives**

After completing this lesson, you will be able to:

Identify and configure general and advanced form template settings

### **Lesson 3: Setting Up Initial Configurations**

### **Lesson Objectives**

After completing this lesson, you will be able to:

- Edit field and sections in a form template
- Edit ratable sections in a form template

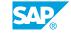

# **Configuring Sections in Performance Form Templates**

## **Lesson 1: Configuring Basic Standard Sections**

### **Lesson Objectives**

After completing this lesson, you will be able to:

· Configure the introduction, employee information, review information and signature sections

### **Lesson 2: Configuring the Goal Sections**

### **Lesson Objectives**

After completing this lesson, you will be able to:

Configure the goal section(s)

### **Lesson 3: Configuring the Competency Sections**

### **Lesson Objectives**

After completing this lesson, you will be able to:

• Configure the competency sections

# **Lesson 4: Configuring the Summary Section**

### **Lesson Objectives**

After completing this lesson, you will be able to:

· Configure the overall summary section

# **Lesson 5: Introducing the Objective Competency Summary Section**

### **Lesson Objectives**

After completing this lesson, you will be able to:

Introduce the objective/competency summary section

## **Lesson 6: Configuring Custom Sections**

### **Lesson Objectives**

After completing this lesson, you will be able to:

• Configure custom sections and fields

# **Configuring Permissions in Performance Form Templates**

## **Lesson 1: Identifying Permission Types in a Form Template**

### **Lesson Objectives**

After completing this lesson, you will be able to:

• Identify permission types that can be configured in a form template

## **Lesson 2: Configuring Permissions in a Form Template**

### **Lesson Objectives**

After completing this lesson, you will be able to:

• Configure permissions in a form template

# **Exploring Performance Management as an Administrator and End User**

# **Lesson 1: Identifying Performance Management Key Features and Permissions**

### **Lesson Objectives**

After completing this lesson, you will be able to:

• Identify Performance Management design decisions, features, and permissions from an administrator and end user perspective

# **Lesson 2: Preparing and Managing the Performance Management Review Cycle**

### **Lesson Objectives**

After completing this lesson, you will be able to:

- Identify components of the performance form
- Create and access the form in the Performance Management Inbox
- Prepare and manage the Performance Management review cycle

# **Lesson 3: Setting Up The Team Overview and Stack Ranker**

#### **Lesson Objectives**

After completing this lesson, you will be able to:

Configure Team Overview tools and Stack Ranker

# Lesson 4: Using Al-Assisted Writing in Performance and 360 Reviews

#### Lesson Objectives

After completing this lesson, you will be able to:

Use AI capabilities to enhance content writing in Performance Management and 360 Reviews

# Using Calibration in Performance Management

# **Lesson 1: Outlining Calibration in Performance Management**

### **Lesson Objectives**

After completing this lesson, you will be able to:

• Describe Calibration in performance management, including tools and roles

## **Lesson 2: Configuring Calibration Settings**

### **Lesson Objectives**

After completing this lesson, you will be able to:

• Enable Calibration and configure the route map, grant role-based permissions, and complete the initial set up

## **Lesson 3: Configuring the Calibration Template**

### **Lesson Objectives**

After completing this lesson, you will be able to:

· Configure the Calibration template

## **Lesson 4: Creating and Managing Calibration Sessions**

### **Lesson Objectives**

After completing this lesson, you will be able to:

Create and manage Calibration sessions

# Lesson 5: Using Calibration as an End User

#### **Lesson Objectives**

After completing this lesson, you will be able to:

· Navigate a Calibration session as an end user

# Deploying Continuous Performance Management and Feedback

# **Lesson 1: Introducing and Configuring Continuous Performance Management**

### **Lesson Objectives**

After completing this lesson, you will be able to:

• Introduce, enable and configure Continuous Performance Management

# Lesson 2: Using Continuous Performance Management to Increase Work Performance

### **Lesson Objectives**

After completing this lesson, you will be able to:

 Describe and use the different views of Continuous Performance Management and their main functions

## **Lesson 3: Configuring and Using Continuous Feedback**

### **Lesson Objectives**

After completing this lesson, you will be able to:

· Configure and use continuous feedback options

# **Lesson 4: Using AI-Assisted Writing in Continuous Performance and Feedback**

### **Lesson Objectives**

After completing this lesson, you will be able to:

Use AI capabilities to enhance content writing in Continuous Performance and Feedback

# **Lesson 5: Identifying Continuous Performance Management Integrations**

#### **Lesson Objectives**

After completing this lesson, you will be able to:

Identify the integration points between Continuous Performance Management and other SAP SuccessFactors modules

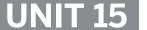

# **Deploying 360 Reviews**

### **Lesson 1: Introducing 360 Reviews**

### **Lesson Objectives**

After completing this lesson, you will be able to:

• Explain the purpose of 360 Reviews and the 360 Detailed Report and complete initial configurations

### **Lesson 2: Setting Up 360 Reviews Form Templates**

### **Lesson Objectives**

After completing this lesson, you will be able to:

• Enable and configure 360 Reviews and initiate the form template set up

### **Lesson 3: Configuring the Rater Section**

### **Lesson Objectives**

After completing this lesson, you will be able to:

• Configure the rater section in a 360 Reviews form template

# **Lesson 4: Configuring Standard and Ratable Sections**

### **Lesson Objectives**

After completing this lesson, you will be able to:

• Configure other sections in a 360 Reviews form template

## **Lesson 5: Managing the 360 Reviews Process**

#### **Lesson Objectives**

After completing this lesson, you will be able to:

- Manage the 360 Reviews process as an administrator
- Manage the 360 Reviews process as an end user

## Lesson 6: Navigating 360 Executive Review

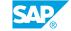

**Lesson Objectives**After completing this lesson, you will be able to:

• Enable and view 360 form completion progress in Executive Review

# **Implementing Translations**

# **Lesson 1: Configuring Translations in Goal Management**

### **Lesson Objectives**

After completing this lesson, you will be able to:

· Configure translations in Goal Management

## **Lesson 2: Configuring Translations in Performance Management**

### **Lesson Objectives**

After completing this lesson, you will be able to:

• Configure translations in Performance Management

### **Lesson 3: Configuring Other Translations**

### **Lesson Objectives**

After completing this lesson, you will be able to:

• Identify other areas to add and update translations

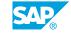